## Konfiguration nur über USB möglich

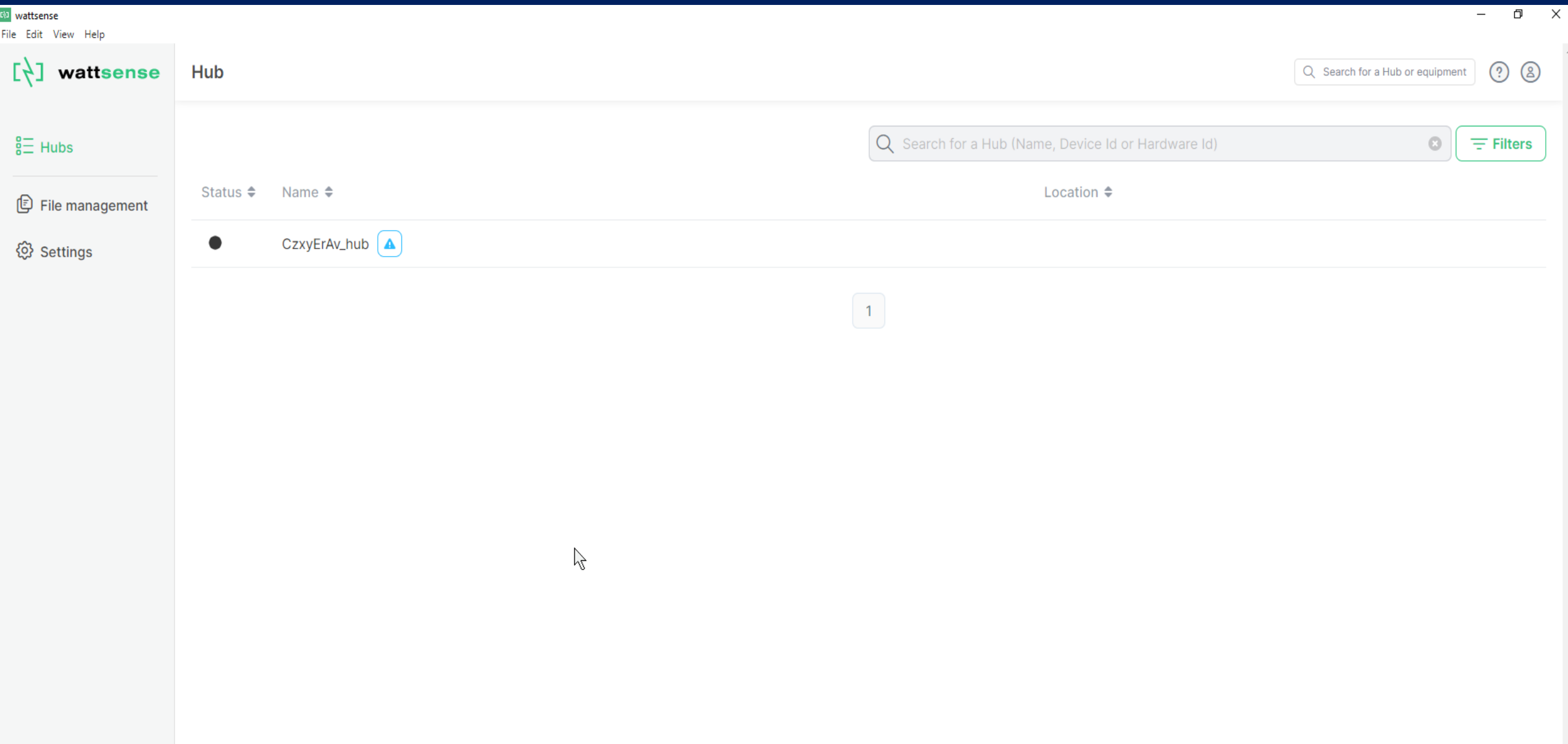

## **WALLSEITSE** File Edit View Help

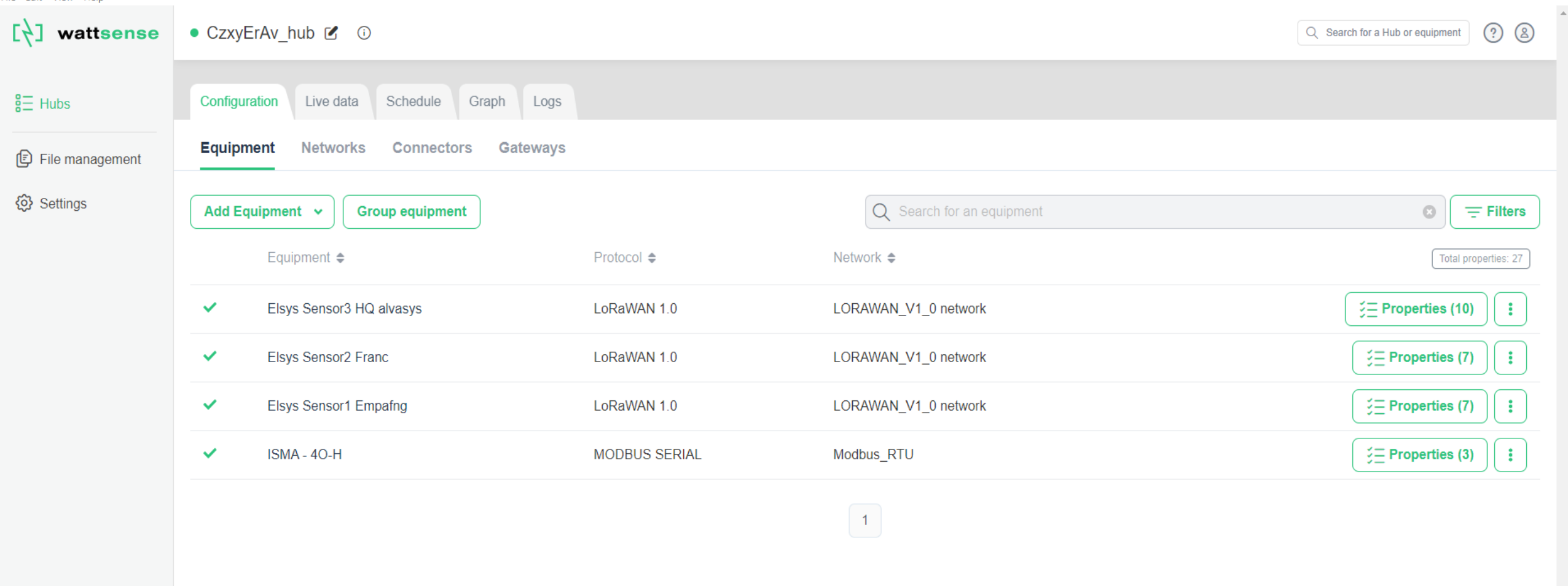

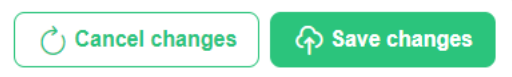

—

 $\sim$ 

 $\bar{\mathbf{v}}$ 

 $\beta$ 

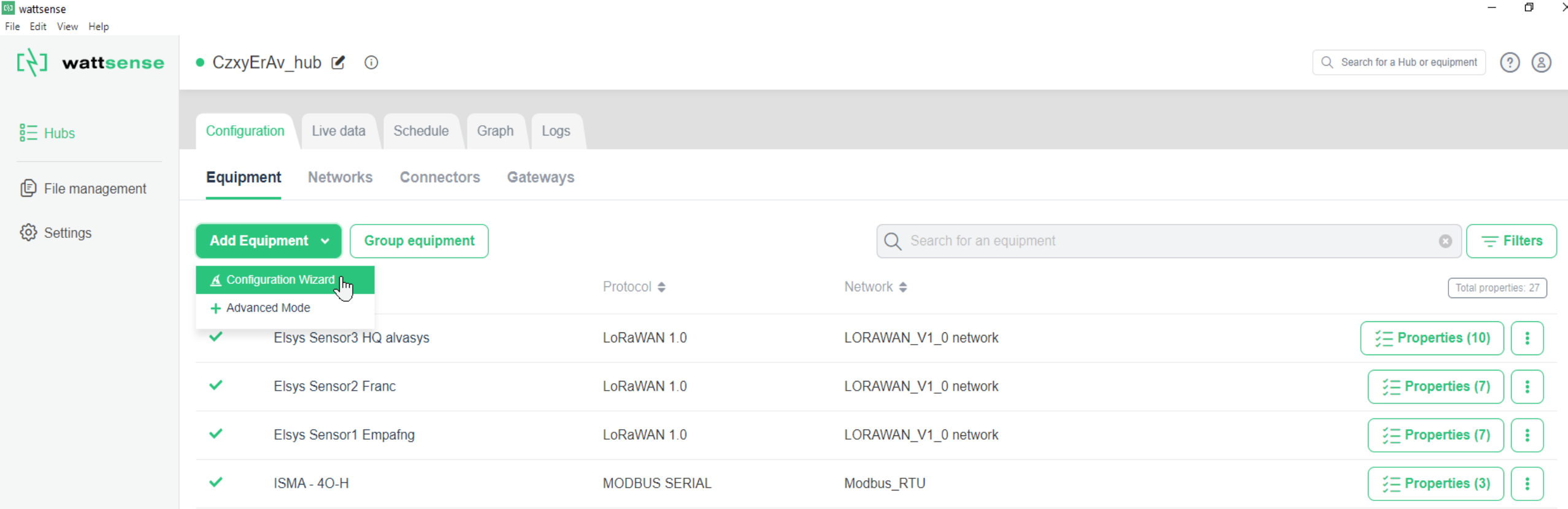

 $\begin{pmatrix} 1 \end{pmatrix}$ 

## <sup>EN</sup> wattsense

File Edit View Help

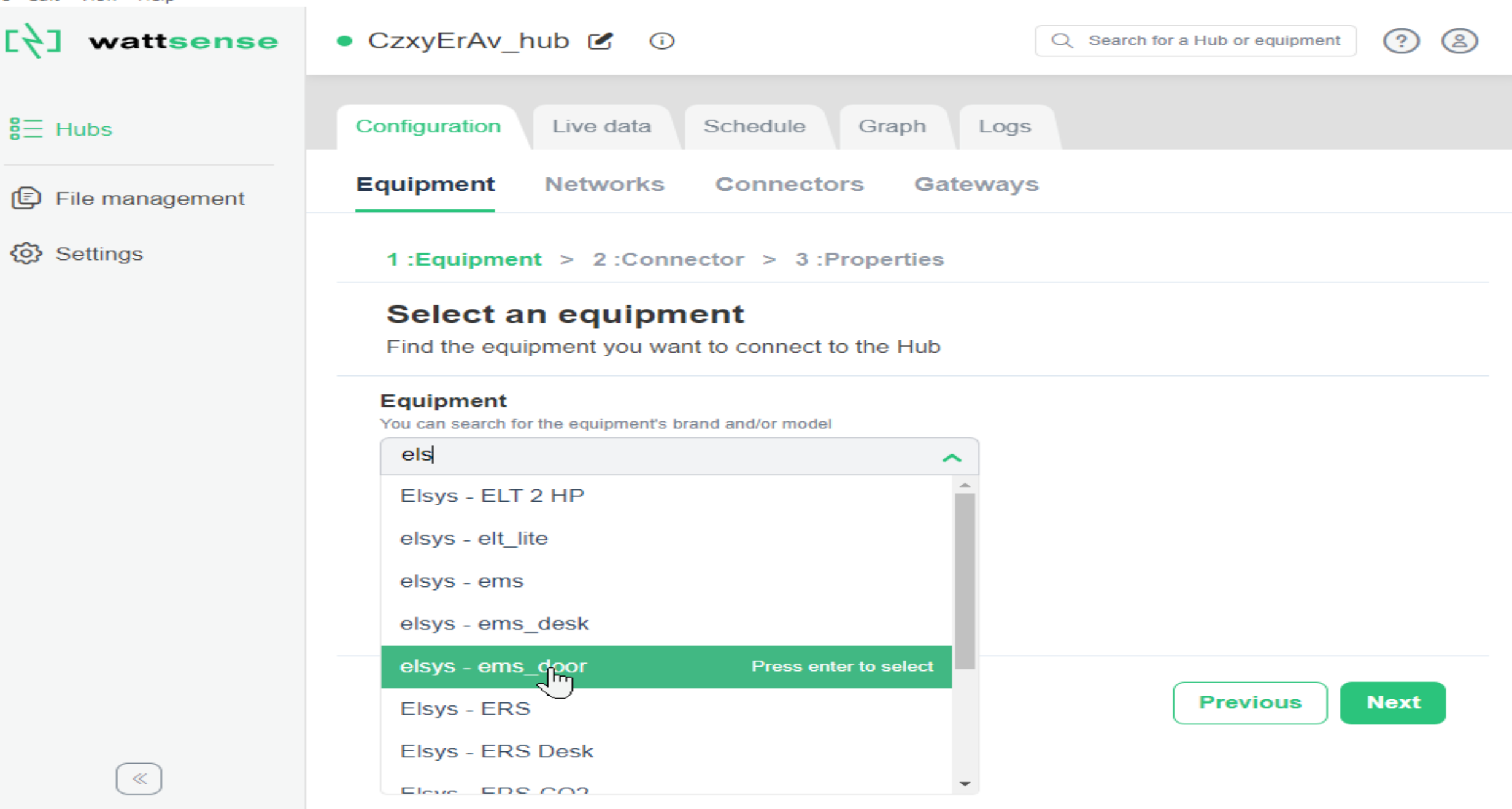

 $\Box$ 

 $\times$ 

## <sup>to</sup> wattsense File Edit View Help

٠,

**r** 

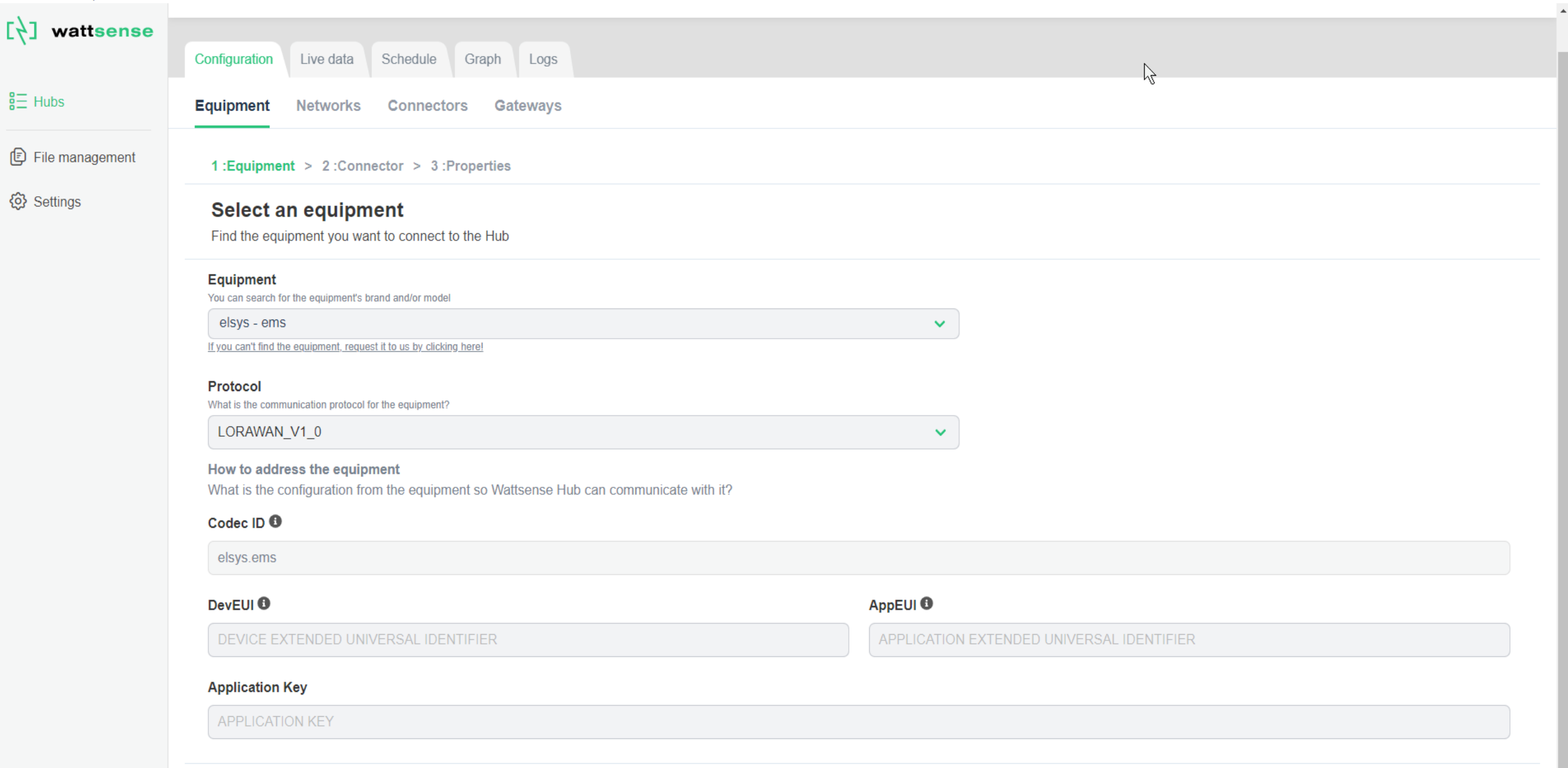

 $\bar{\mathbf{v}}$ 

**END** wattsense File Edit View Help

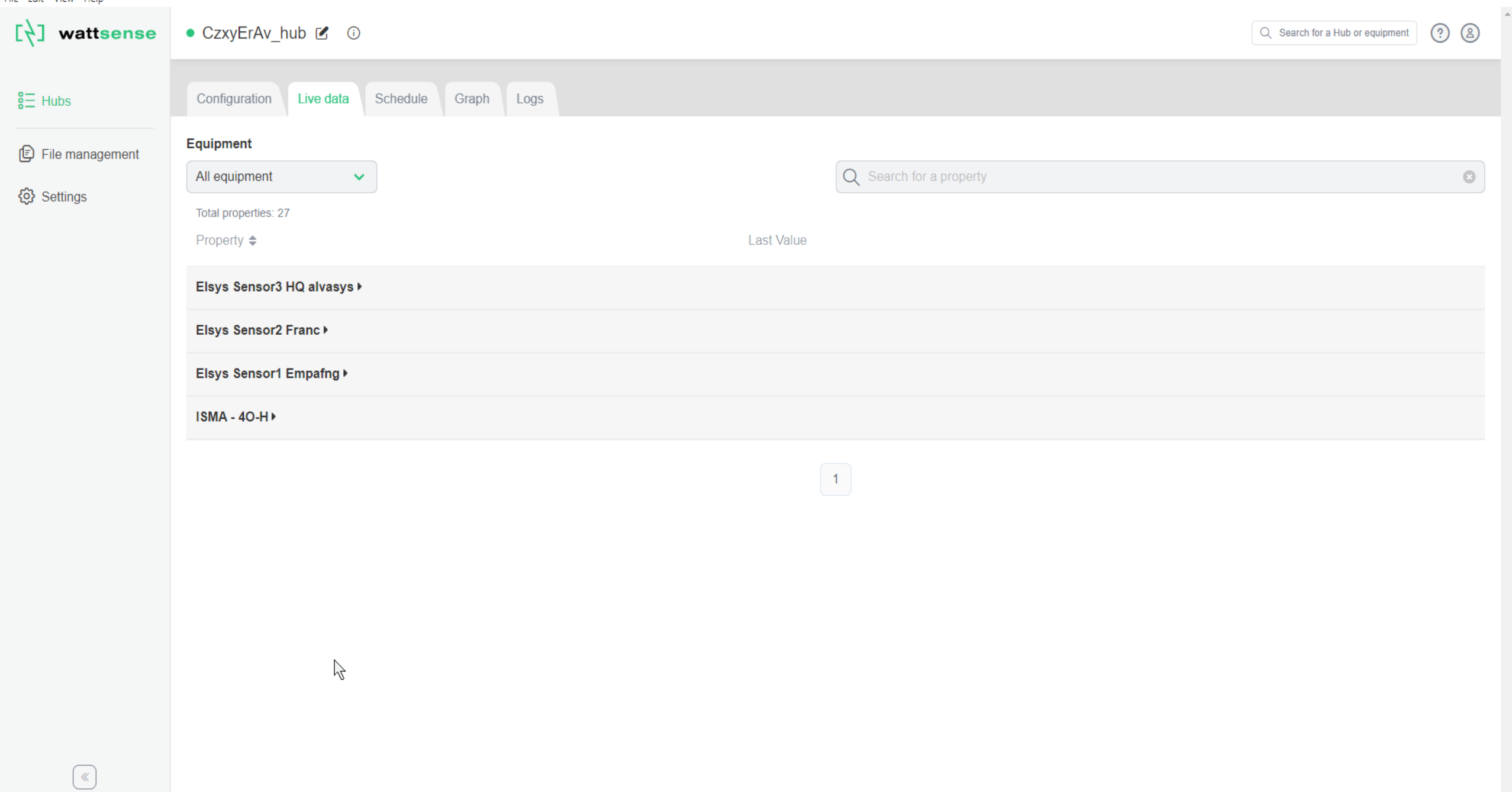

 $\begin{matrix} - & \mathbb{d} & \times \end{matrix}$ 

र<mark>ुः wattsense</mark><br>File Edit View Help

 $E\neq 1$ 

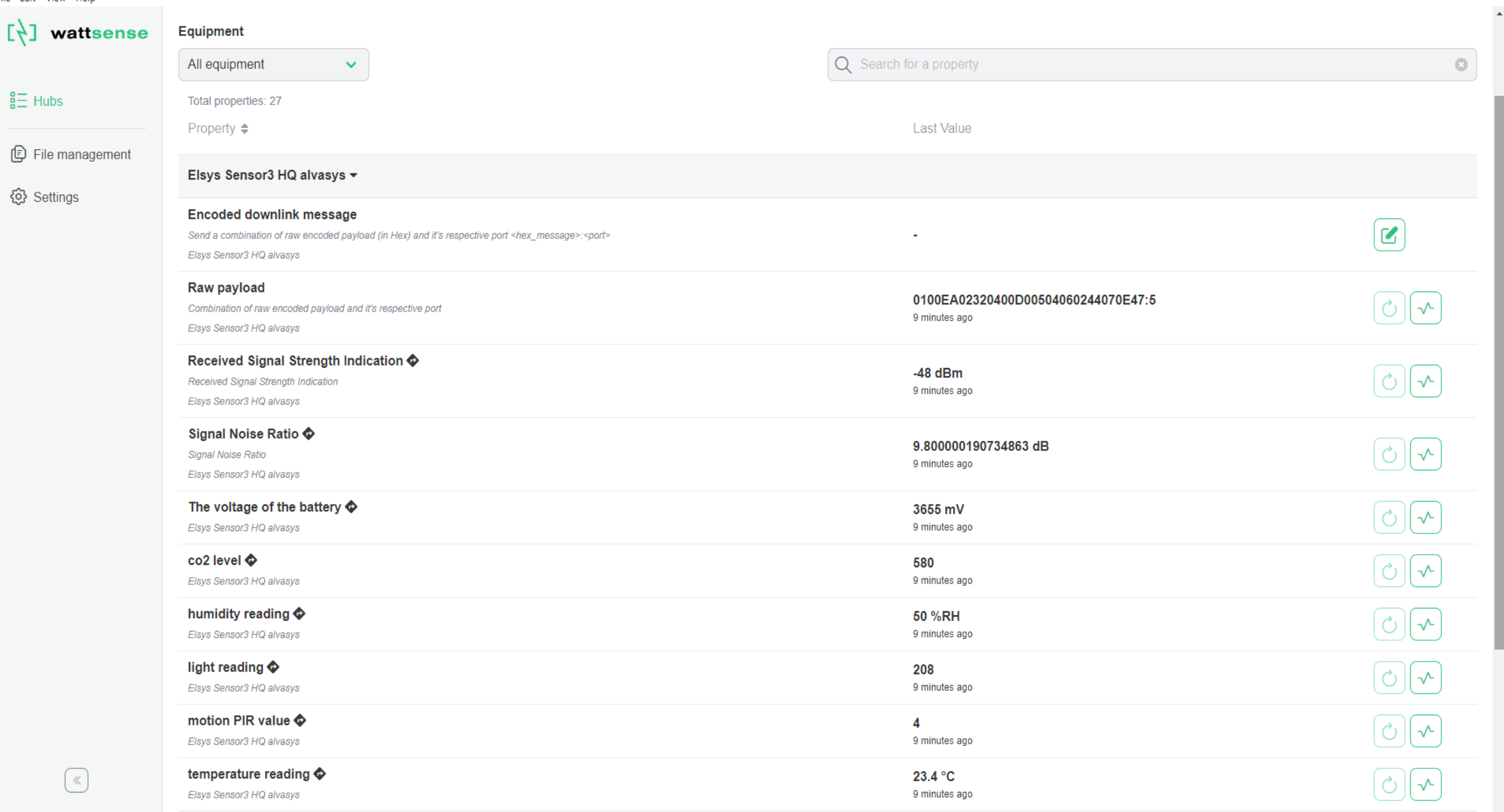

<sup>69</sup> wattsense File Edit View Help

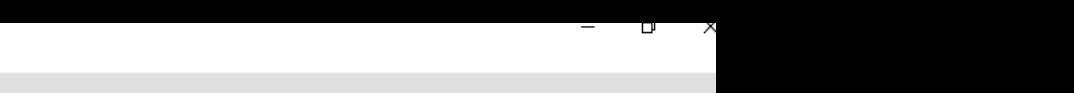

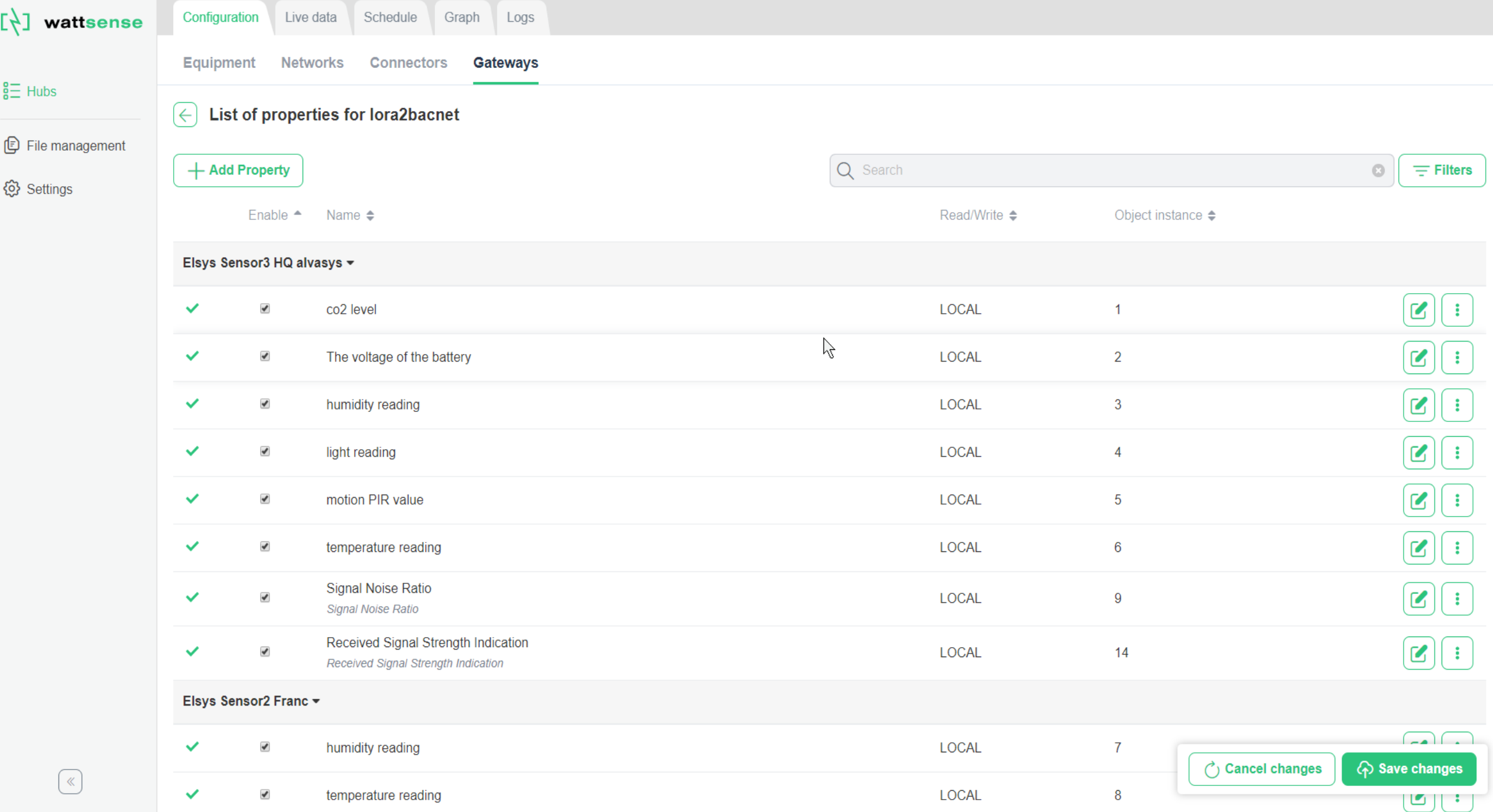